## **Building Secure and Reproducible Open Source Runtimes** Machine Learning with Pets

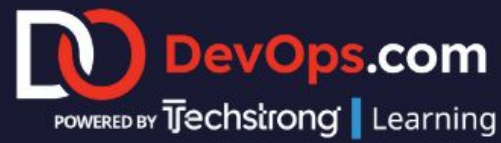

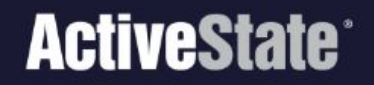

#### **ActiveState Workshop: Building Secure and Reproducible Open Source Runtimes** June 8, 1 pm ET

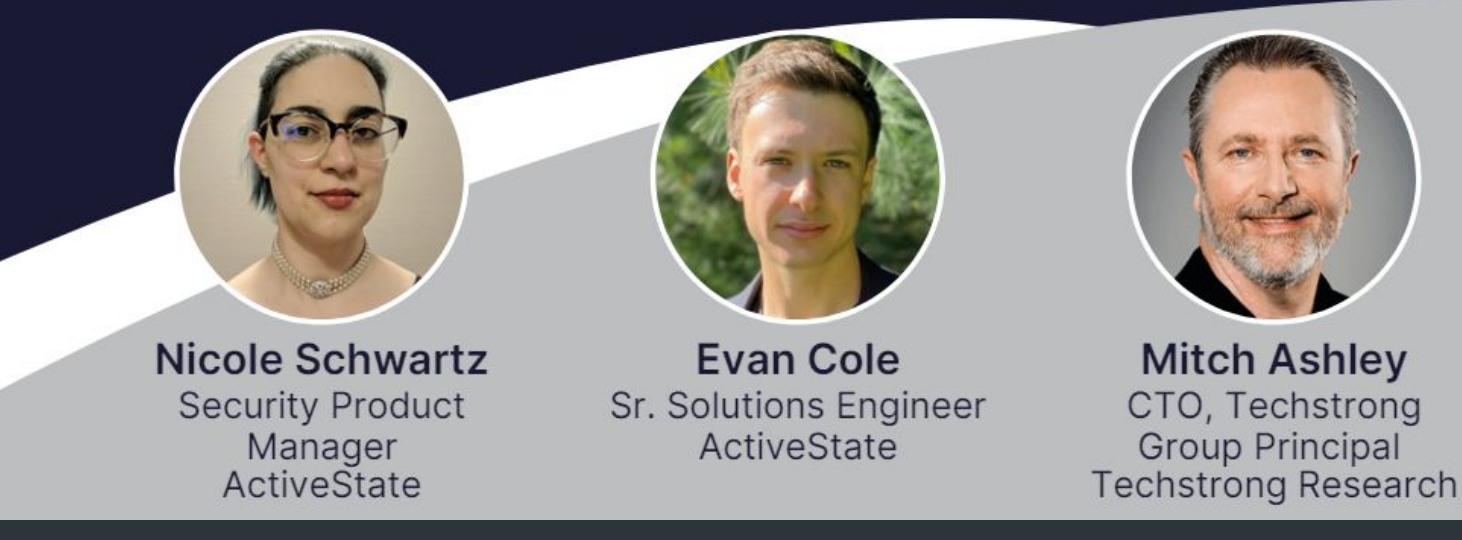

### Setup

- 1. Ensure you have Docker installed on your machine and running
- 2. Pull the docker image to your machine with docker pull ecole5/tensorflow-ml-demo:latest
- 3. Make an ActiveState account <https://platform.activestate.com/>

## Overview

### Goals

- 1. Run data experiments in Jupyter Notebook with open source ML libraries
- 2. Operationalize a system that identifies different breeds of dogs using a pre trained Tensorflow model

### **Constraints**

- 1. Ensure the security and integrity of all the components in the runtime (environment)
- 2. Ensure the runtime is reproducible cross platform
- 3. Ensure the runtime is portable enough to integrate into any DevOps pipeline

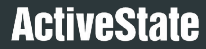

## Let's Dive In

[https://github.com/ActiveState/tensorflow\\_ml\\_demo](https://github.com/ActiveState/tensorflow_ml_demo)

All instructions for this tutorial can be found here

## **Key Takeaways**

## Great open source observability is essential for both functionality and security.

 $\overline{q}$ 

Bundling the Jupyter IDE and the ML libraries in the runtime make the experiments portable and reproducible cross platform.

## ML models are amazing compression systems. They take a lot of data and compute resource to train but are more efficient to run.

# A lightweight command line tool can efficiently and securely integrate open source runtimes into your DevOps pipelines.

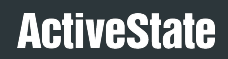

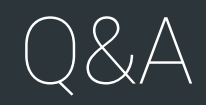

### Next Steps

■ Create a free ActiveState account: <https://platform.activestate.com/>

■ Review the tutorial on GitHub: [https://github.com/ActiveState/tensorflow\\_ml\\_demo](https://github.com/ActiveState/tensorflow_ml_demo)

### ActiveState Platform - Team Tier

Get reproducible runtimes, open source observability and satisfy your company's security requirements:

- Up to 75 runtimes and older language versions
- Organization-level CVE reports and more security insights
- SBOMs, attestations and secure artifact repository support if you sign up by June 30!

Get started with Team Tier for just \$1k USD/year: <https://www.activestate.com/solutions/pricing/>

### Thank You!